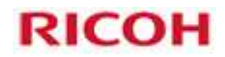

# DLP RICOH PJ WXL4540

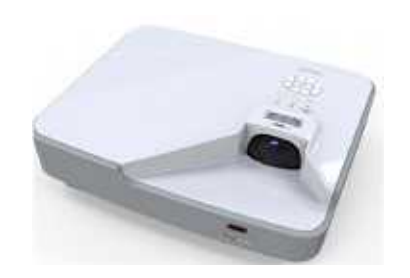

1 2

# Usage of Ricoh projector serial commands

 $\blacksquare$ 

PJ WXL4540/XL4540 Models:

## 2016.4.30

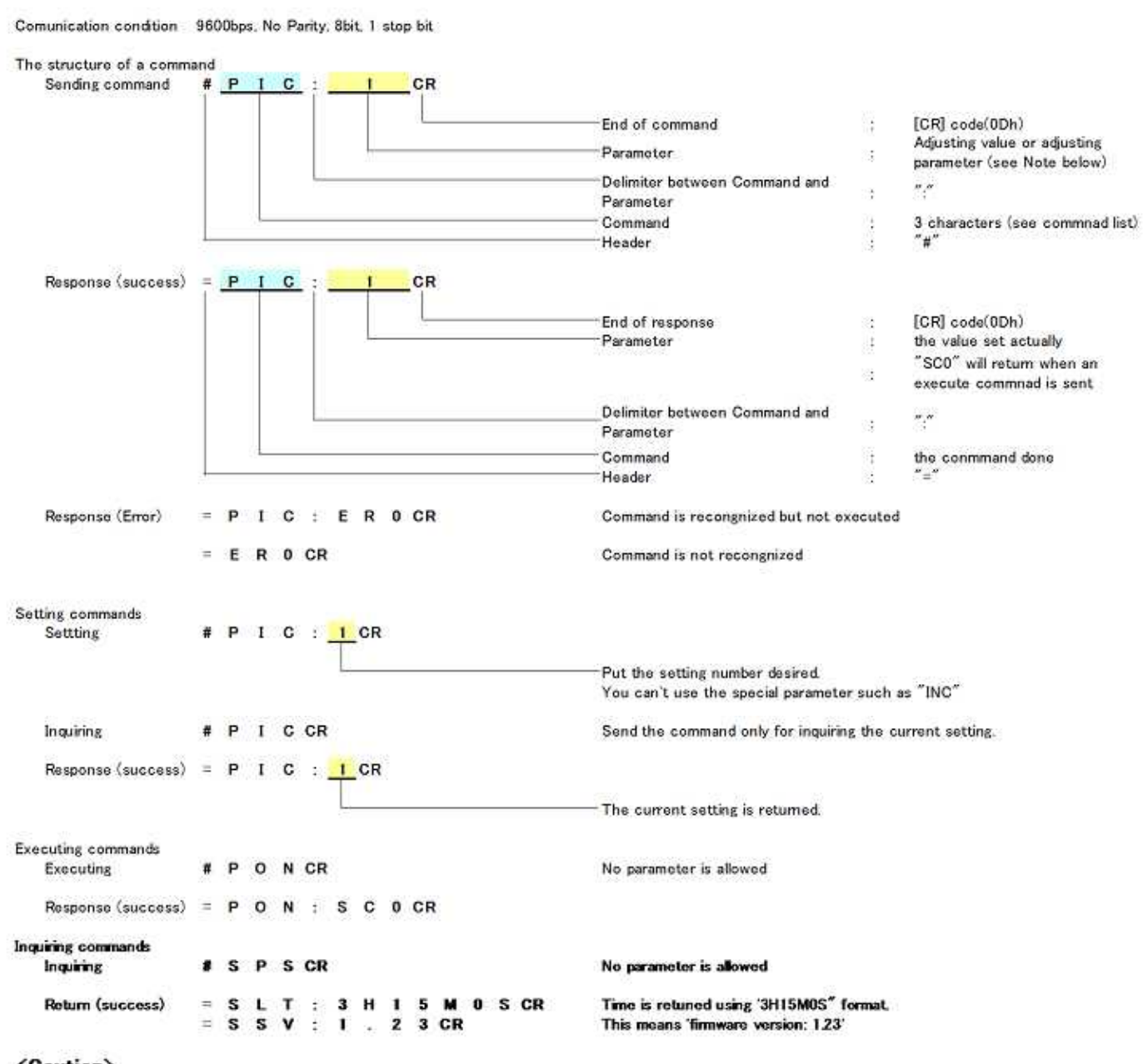

### <Caution>

There are some limitations serial commands in stand by mode.<br>Only "PON" command is allowed in stand by mode.

No error is returned in stand by mode when commands or texts except "PON" is sent.<br>In this case, a text other than  $\degree$ =SC0" will be returned.

Text may be returned in some operations.

Be sure to use straight cable sold on the market to connect with the PC.

#### Pin layout of PC control connector

D-sub 9pm male connector

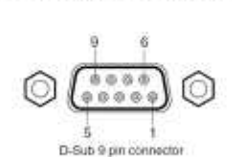

Pin No. Signal  $\overline{1}$ **NC**  $\overline{2}$ **TXD RXD**  $\overline{\mathbf{3}}$  $NC$  $\overline{4}$  $\sqrt{5}$ **GND NC** 6  $\overline{1}$  $NC$  $\bf8$  $NC$  $\overline{9}$  $NC$ **NC: No connection** 

Ricoh PJ WXL4540/XL4540 ver. 1.00 (2016.04.20)

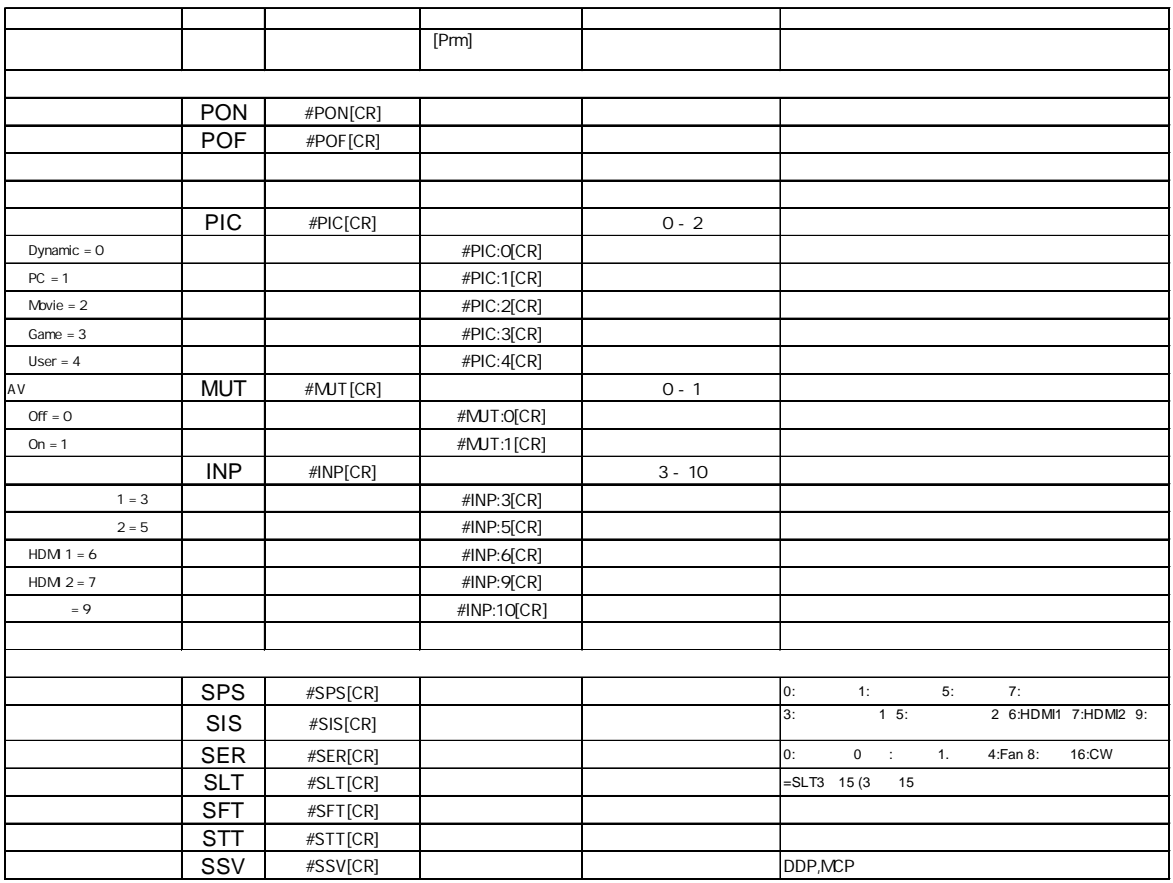